## Nona aula de ME5330

Outubro de 2010

## Obtenção da equação da CCI

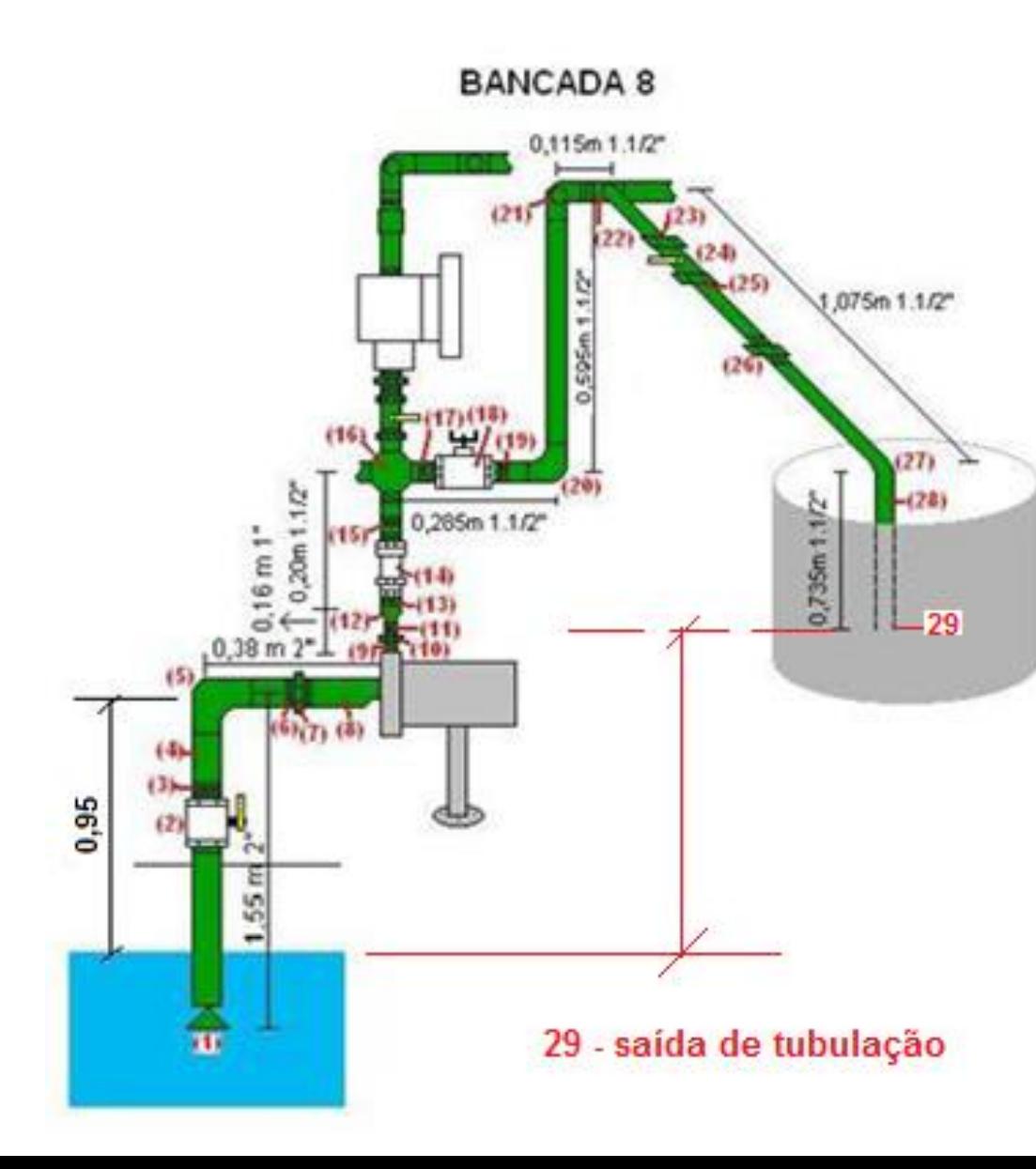

1 - válvula de poço (ou pé com crivo) 2, 24 - válv. esfera 3, 6, 9, 11, 13, 15, 17 niple 4 - "T" passagem direta 5 - curva longa 7, 10, 11 - união 8 - redução excêntica 12 - ampliação 14 - válv. de retenção vertical 16 - cruzeta de saída lateral 18 - válv. globo reta sem guia 19, 23, 25 - adptador de PVC 20, 21, 27 - cotovelo de PVC, 22 - "T" de saída lateral de PVC, 26 - união de PVC 28 - Iuva de PVC

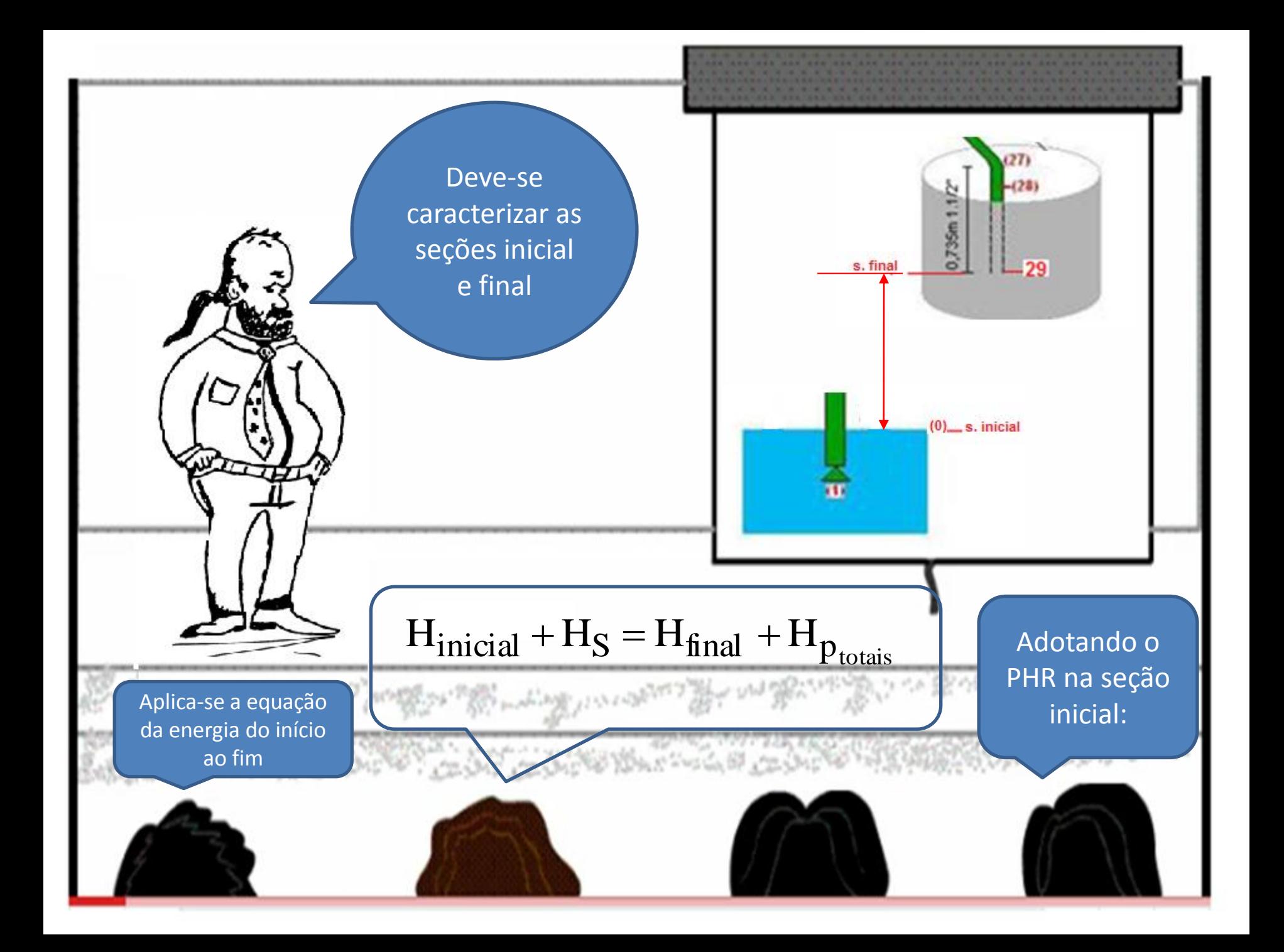

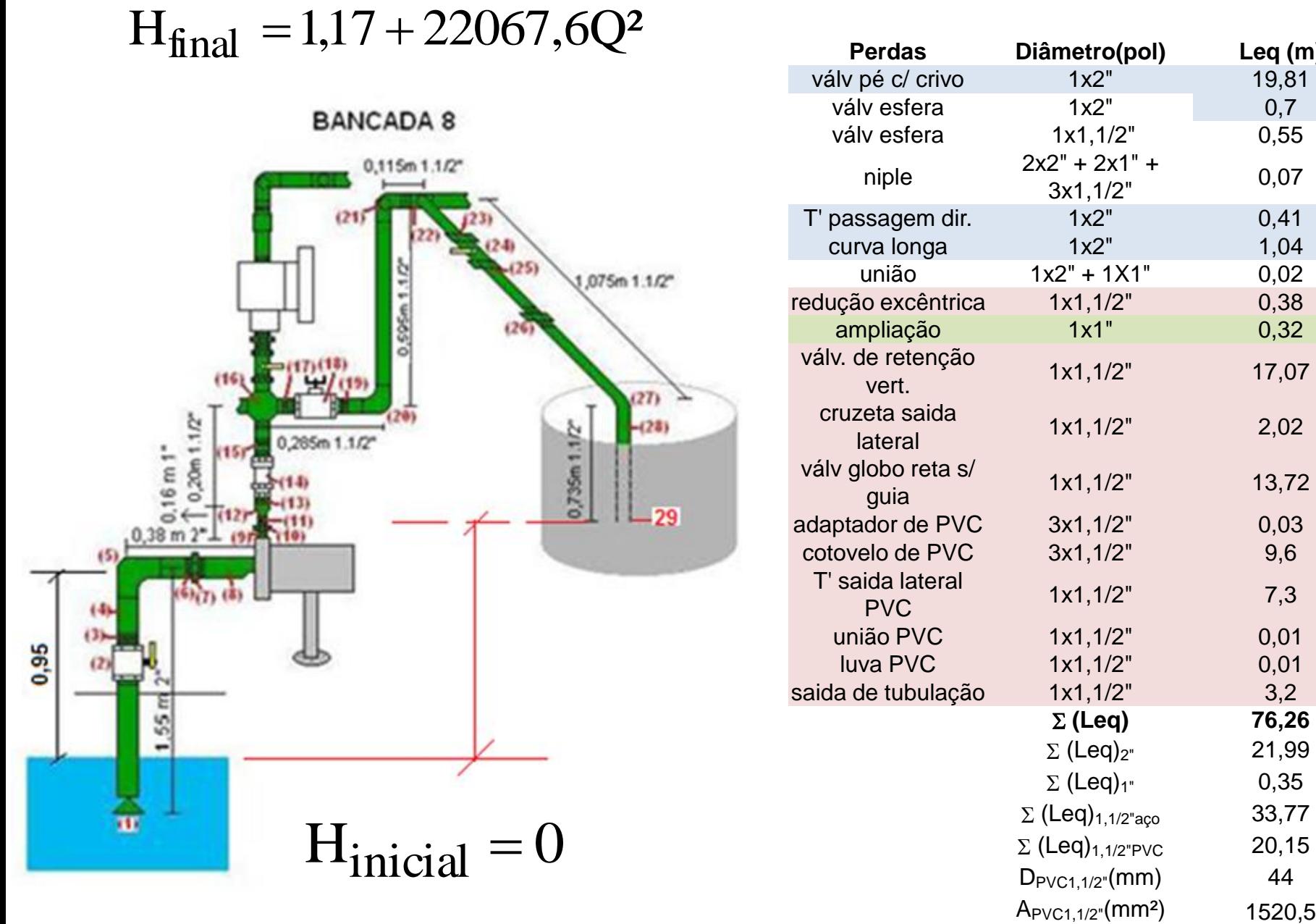

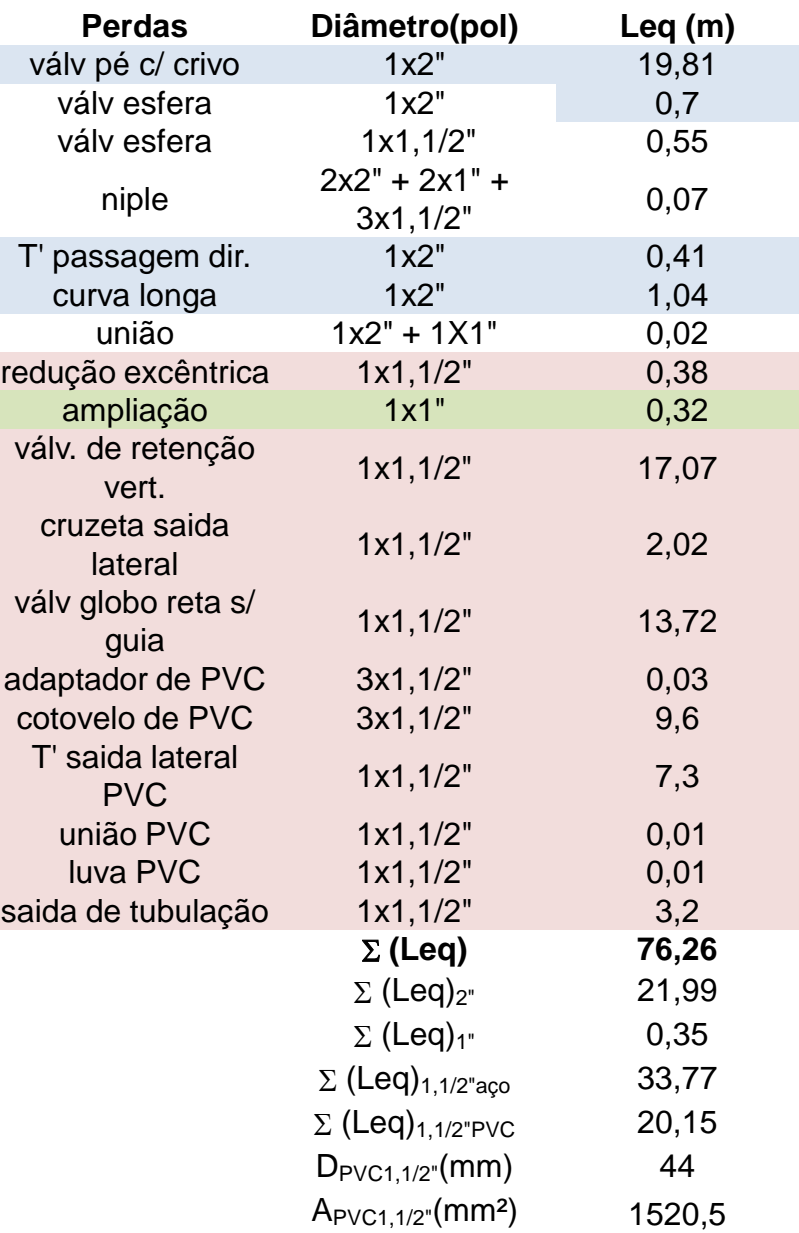

| H <sub>p<sub>total</sub></sub> = H <sub>p<sub>2</sub></sub> <sub>α<sub>cp</sub></sub> + H <sub>p<sub>1,5</sub></sub> <sub>α<sub>cp</sub></sub> + H <sub>p<sub>1,5</sub></sub> <sub>ρ<sub>VCC</sub></sub> |                                                                                                    |
|----------------------------------------------------------------------------------------------------|----------------------------------------------------------------------------------------------------|
| Calculando<br>as perdas                                                                                                    | H <sub>p<sub>2</sub></sub> <sub>α<sub>cp</sub></sub> = f <sub>2</sub> <sub>α<sub>q<sub>o</sub></sub> × (936581.8×Q<sup>2</sup>)</sub> |
| H <sub>p<sub>2</sub></sub> <sub>α<sub>q<sub>o</sub></sub></sub> = f <sub>2</sub> <sub>α<sub>q<sub>o</sub></sub> × 4936581.8×Q<sup>2</sup></sub>                                                          |                                                                                                    |
| H <sub>p<sub>1,5</sub></sub> <sub>α<sub>q<sub>o</sub></sub></sub> = f <sub>1,5</sub> <sub>α<sub>q<sub>o</sub></sub> × (0.485 + 33,77) × <math display="block">Q^2</math></sub>                           |                                                                                                    |
| H <sub>p<sub>1,5</sub></sub> <sub>α<sub>q<sub>o</sub></sub></sub> = f <sub>1,5</sub> <sub>α<sub>q<sub>o</sub></sub> × 24961182.0×Q<sup>2</sup></sub>                                                     |                                                                                                    |
| H <sub>p<sub>1,5</sub></sub> <sub>α<sub>q<sub>o</sub></sub></sub> = f <sub>1</sub> <sub>π<sub>q<sub>o</sub></sub> × (0.16 + 0.35) × <math>Q^2</math>\n</sub>                                             |                                                                                                    |
| H <sub>p<sub>1</sub></sub> <sub>α<sub>q<sub>o</sub></sub></sub> = f <sub>1</sub> <sub>π<sub>q<sub>o</sub></sub> × 3152986.3×Q<sup>2</sup>\n</sub>                                                        |                                                                                                    |
| H <sub>p<sub>1,5</sub></sub> <sub>ρ<sub>ν<sub>o</sub></sub></sub> = f <sub>1,5</sub> <sub>ν<sub>pv<sub>o</sub></sub> × (2.52 + 20.15) × <math>Q^2</math>\n</sub>                                         |                                                                                                    |
| H <sub>p<sub< sub=""></sub<></sub>                                                                                                    |                                                                                                    |

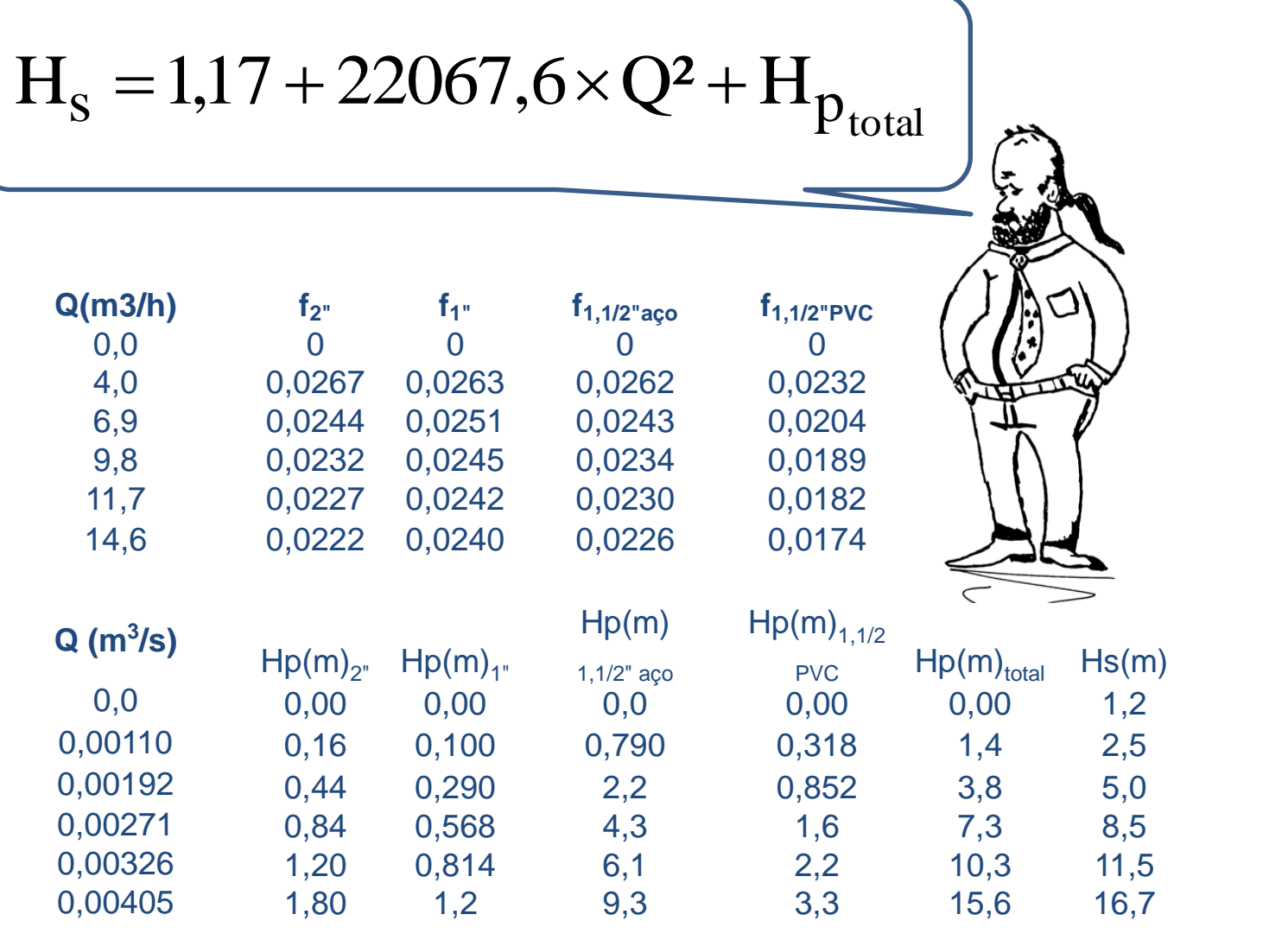

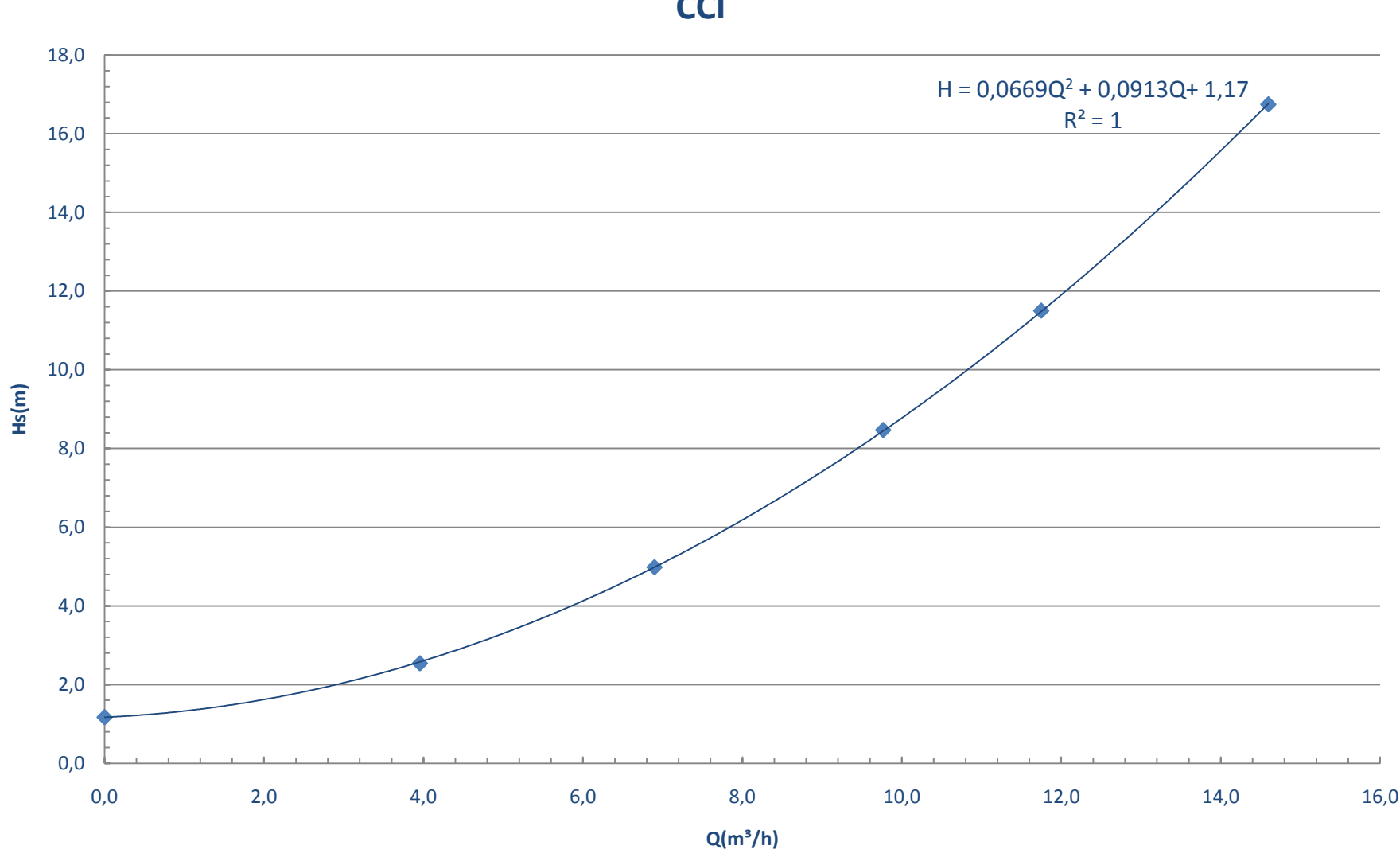

**CCI**

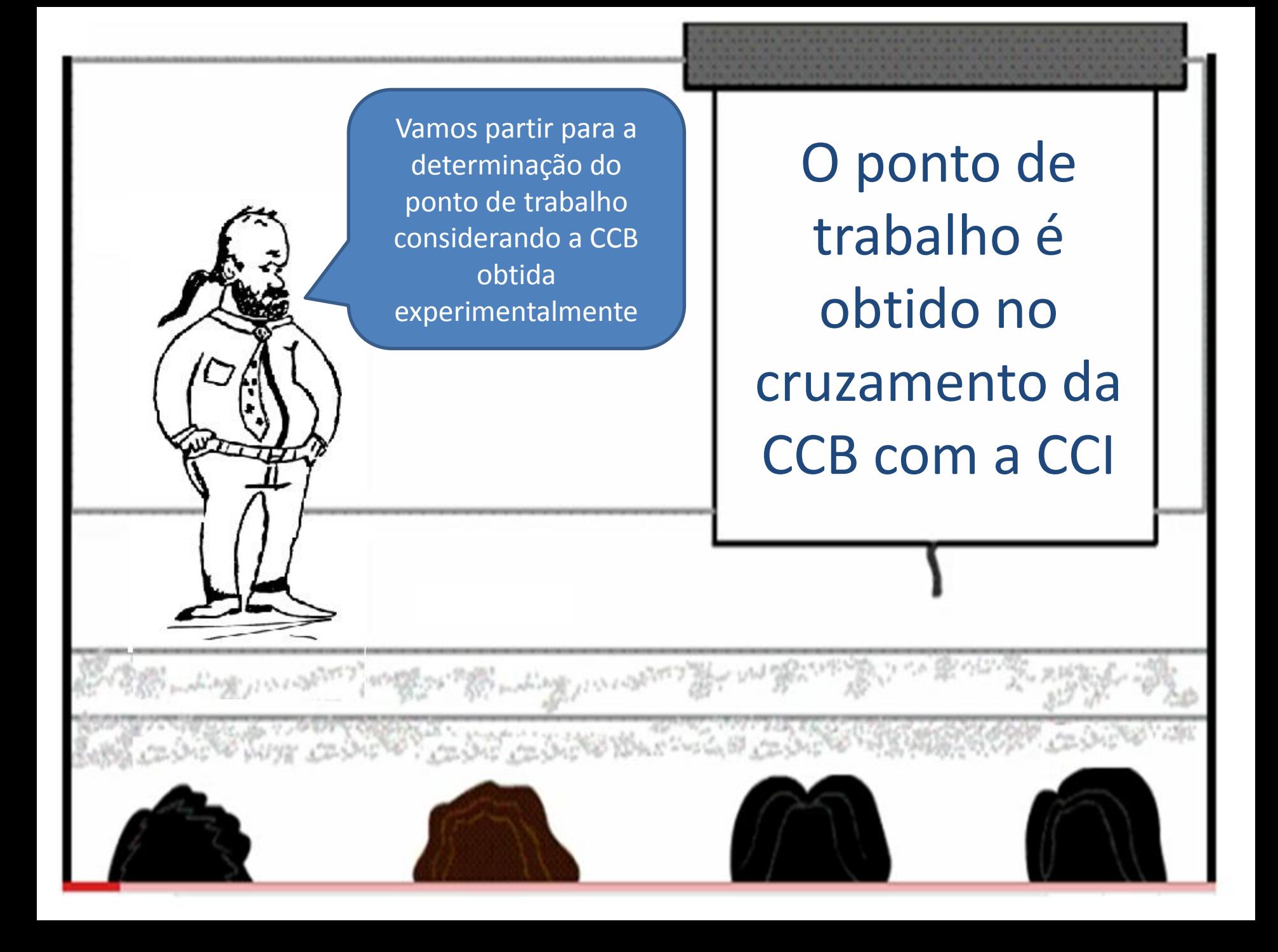

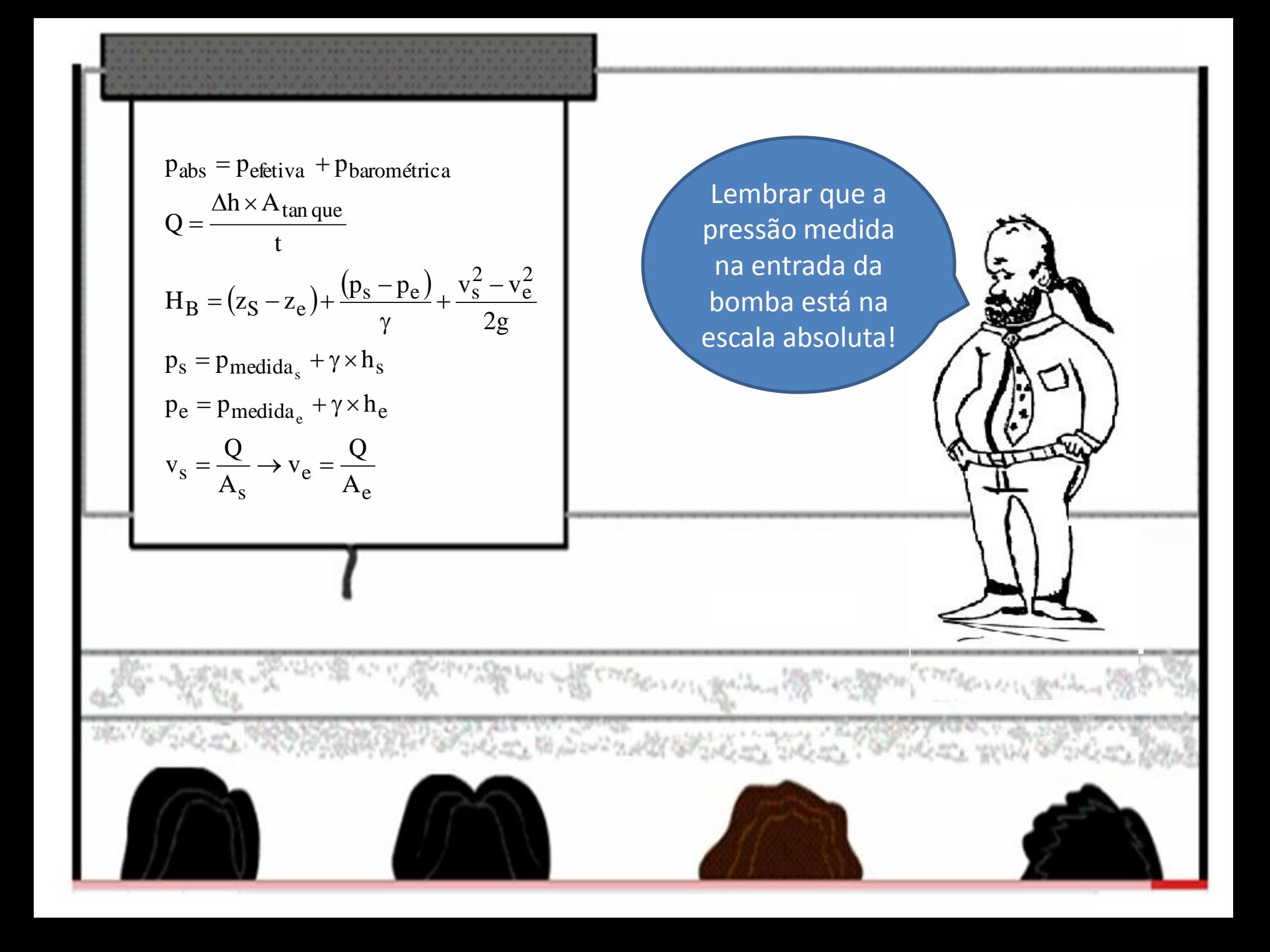

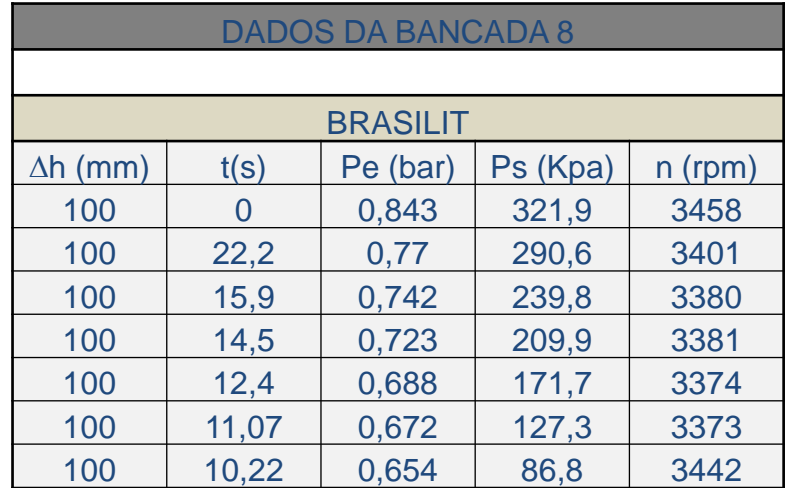

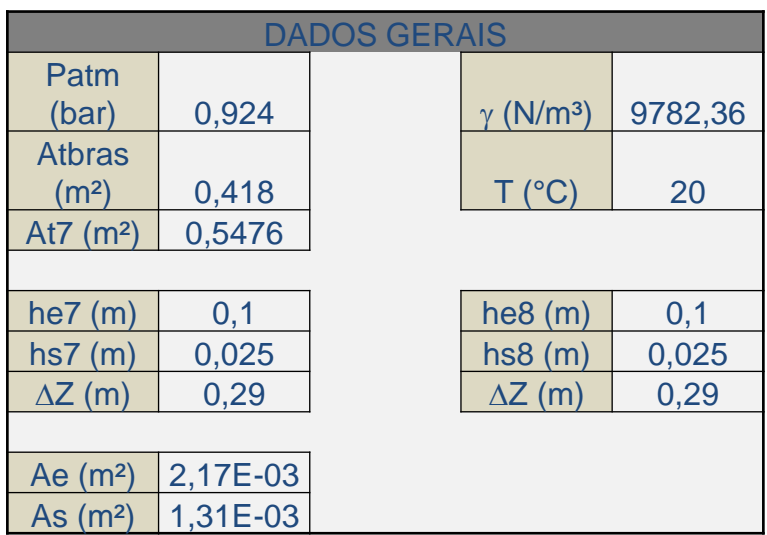

## BRASILIT COM B8

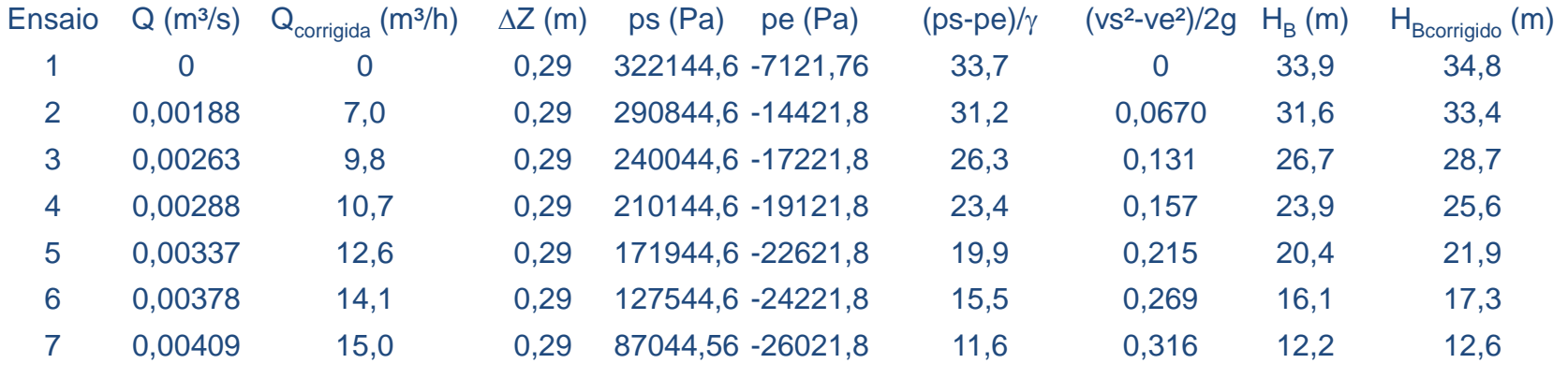

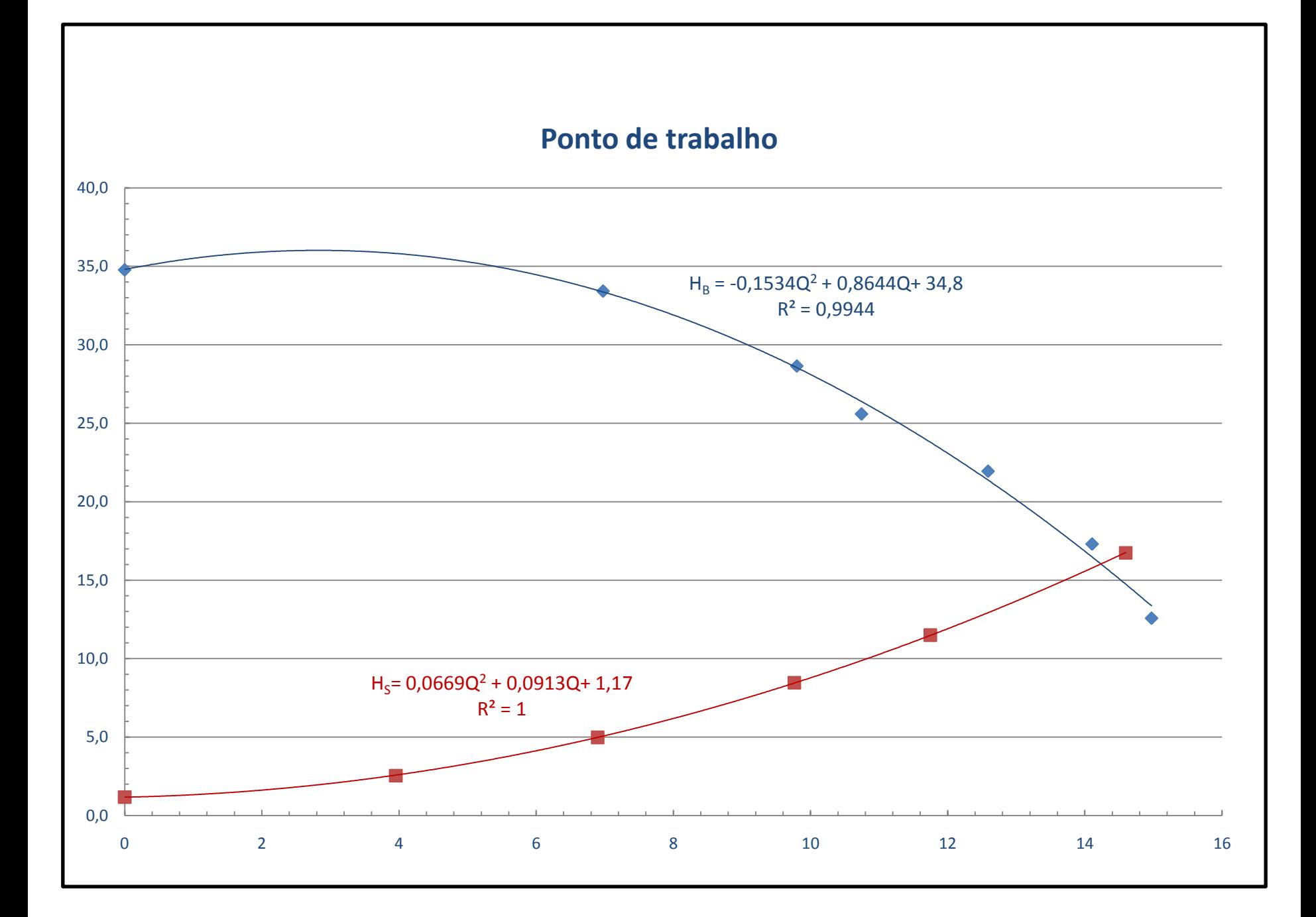

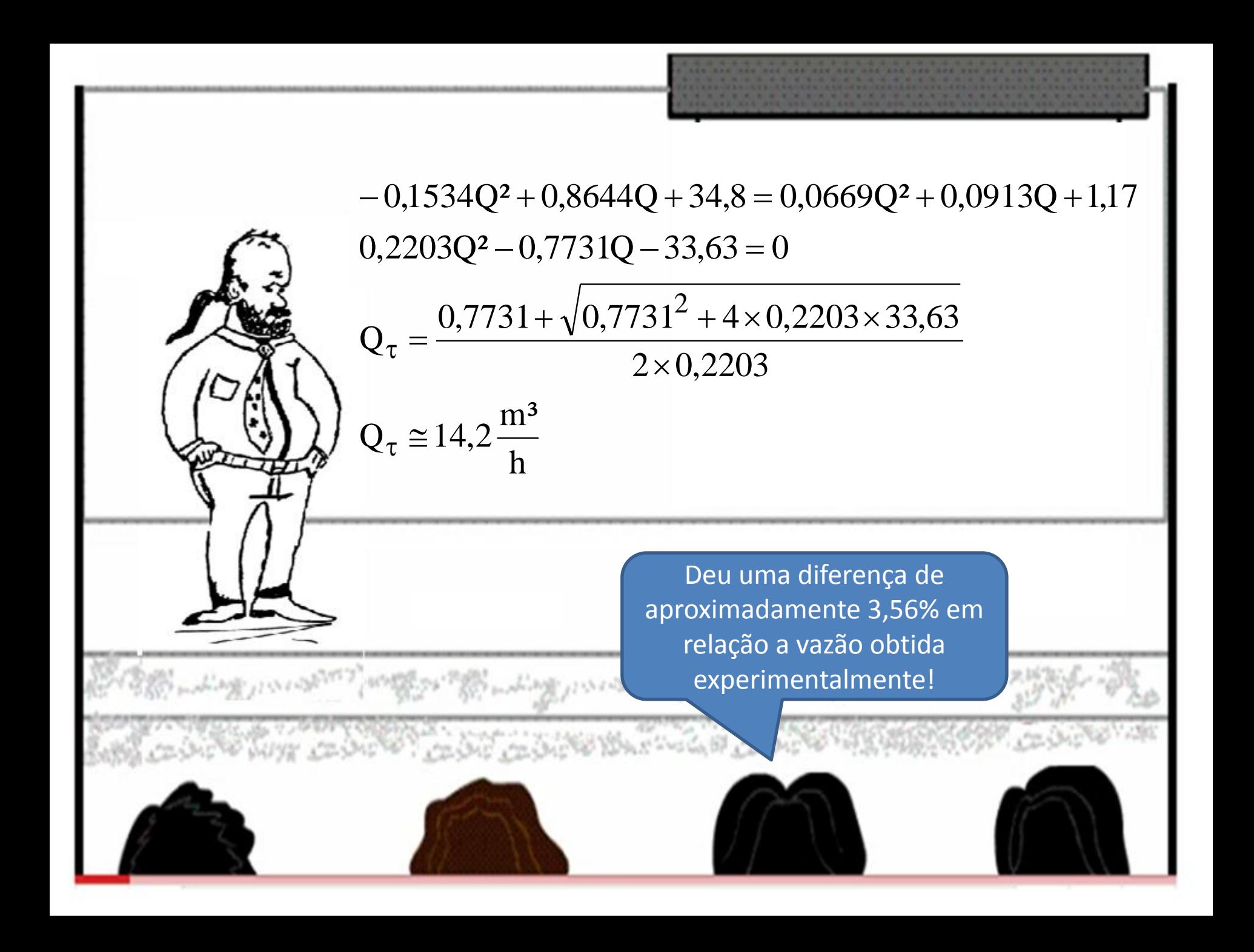

Para obtermos a vazão do ponto de trabalho igual a obtida experimentalmente deveríamos obter a CCI experimental através do inversor de frequência.

our on the

**Conceito – dispositivo eletrônico que transforma energia elétrica CA fixa ( tensão e frequência ) em energia elétrica CA variável , controlando a potência consumida pela carga.**

No caso específico , o inversor de frequência é utilizado para controlar a rotação de um motor assíncrono (de indução) .

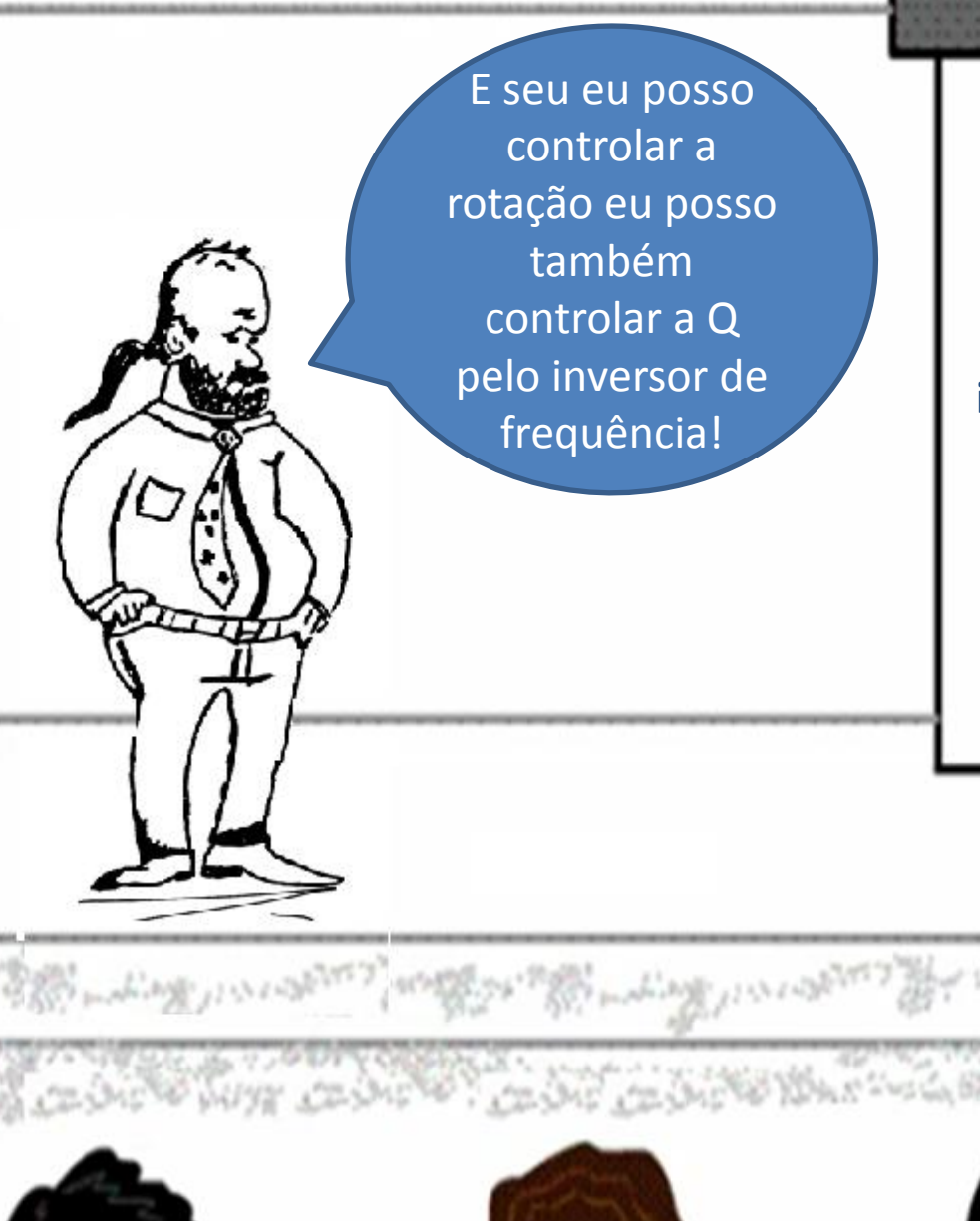

**Lembramos que 51% da energia elétrica gasta na industria é usada para alimentar os motores. Podemos então ver a importância de se dimensionar corretamente nossos motores e de reduzir ao máximo a potência consumida otimizando os meios de controle e de processo.**

> E o inversor de frequência propicia essa redução!

E uma das formas de se manejar adequadamente um sistema de bombeamento visando reduzir vazão, é alterar a rotação da bomba até a obtenção da vazão necessária, de acordo com as leis de Rateaux; isto não implica em introdução de perda de carga e o tempo de funcionamento não é alterado. Um equipamento capaz de produzir este efeito com rapidez e eficiência é o inversor de frequência, que trabalha alterando a frequência da tensão aplicada ao motor, possibilitando controlar a sua rotação; ainda segundo este mesmo autor, o uso do inversor de frequência na indústria em sistemas de bombeamento com este objetivo é uma prática bastante comum, pois sua aplicabilidade econômica é justificável pela redução do consumo energético, em comparação com outros procedimentos, especialmente de fechamento de válvula.

Normalmente, maneja-se o volume de água necessário de duas formas. Azevedo Netto & Alvarez (1991) citam o controle de vazão através do fechamento de registro na saída das motobombas, como sendo uma das práticas mais comuns; neste caso, há introdução de perda de carga acidental na curva do sistema, proporcionando desperdício de energia.

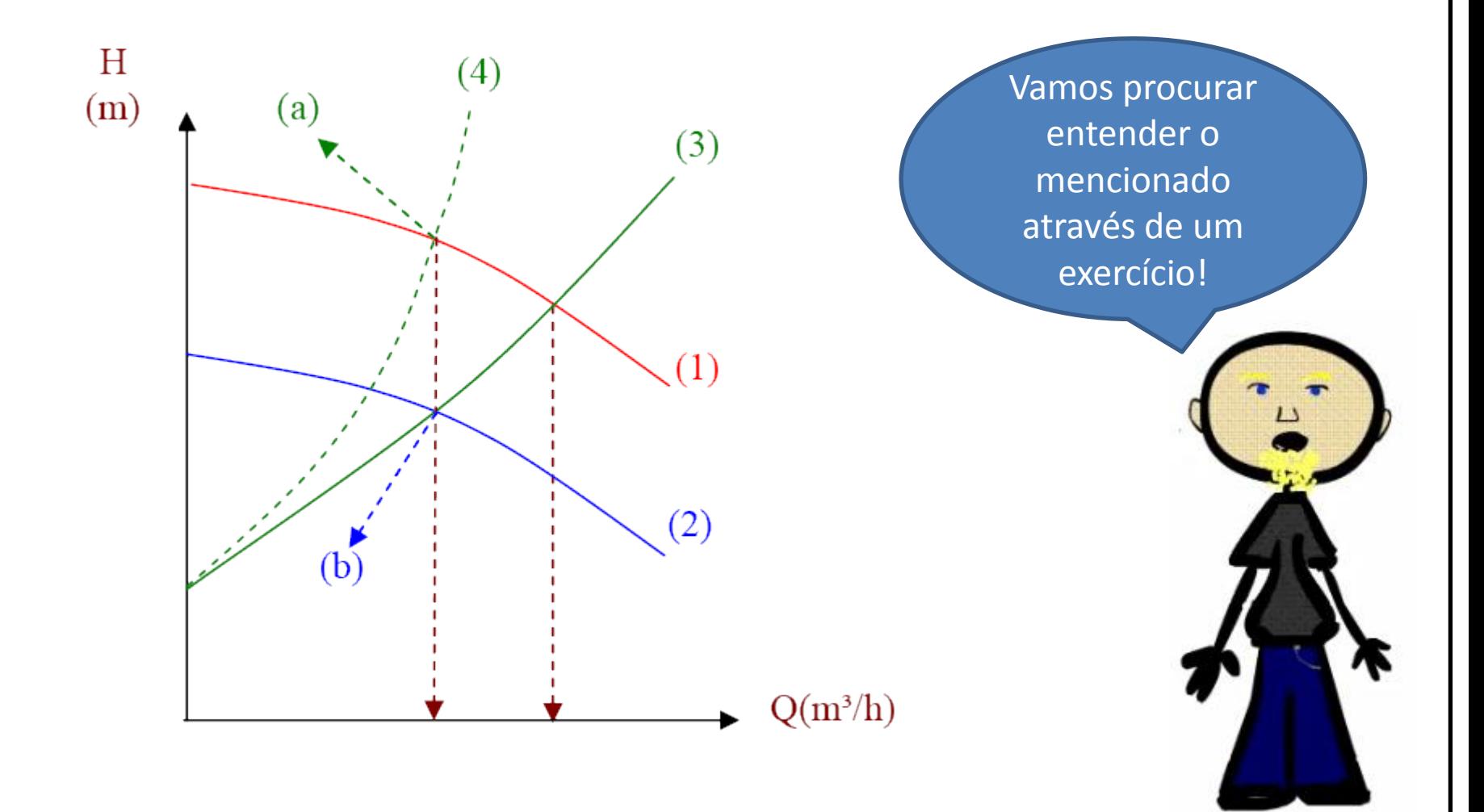

Objetivo verificar a influência da rotação (n) nas curvas características da bomba, iniciando com  $H_B = f(Q)$ 

Vamos supor que a frequência foi reduzida de 58,5 Hz para 50 Hz, o que irá acontecer com a vazão máxima? E com a carga manométrica correspondente a vazão máxima? E com a potência da bomba nesta situação?

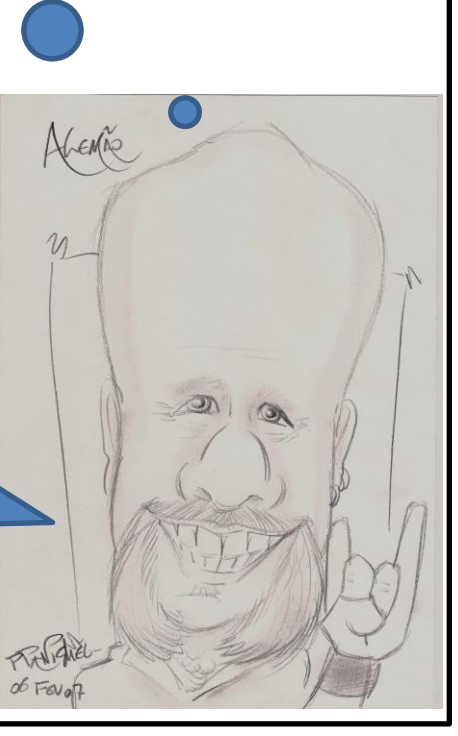

Seja a CCB da bomba Hero a seguir que tem uma rotação de 3510 rpm, motor elétrico de 2 pólos e diâmetro do rotor igual a 120 mm

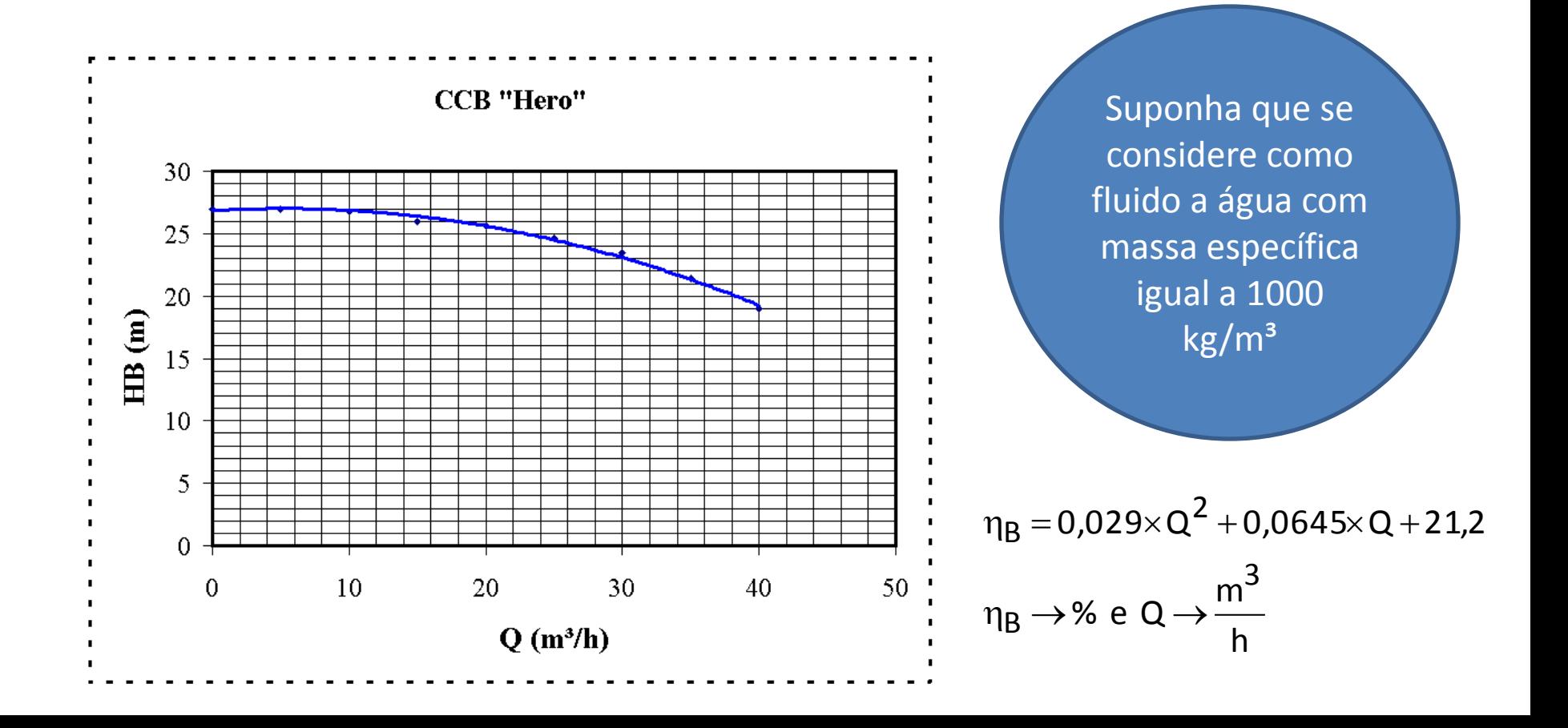

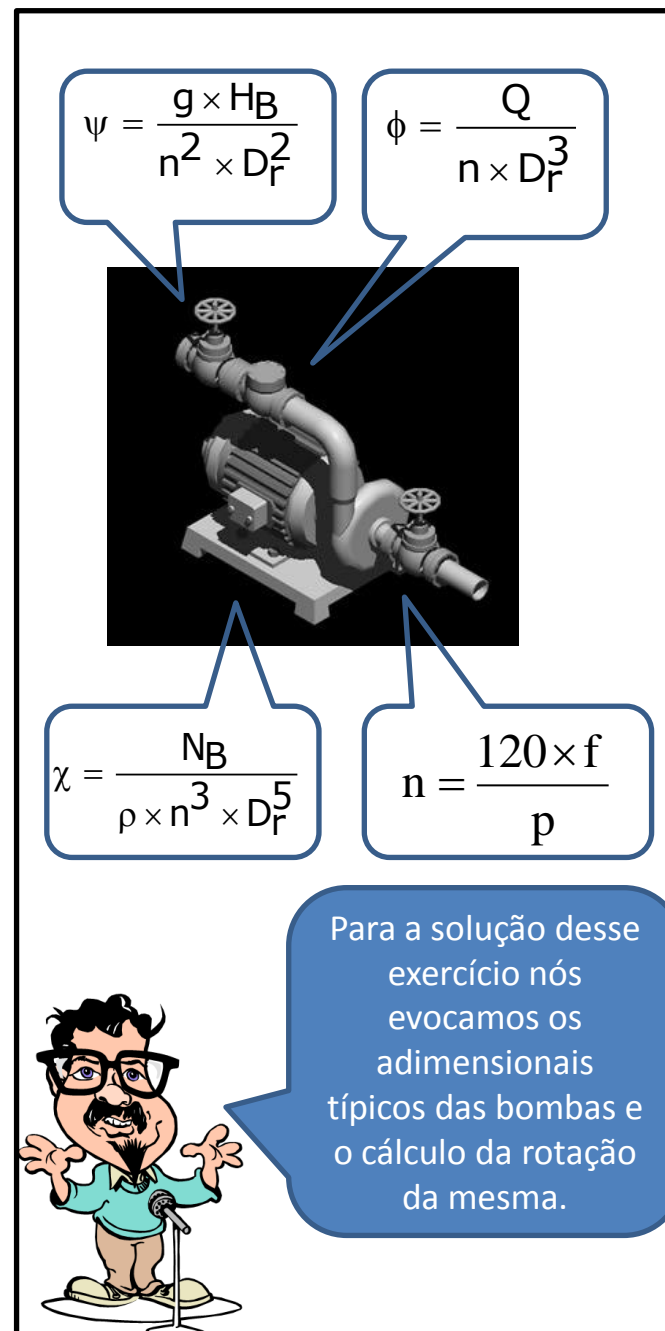

$$
f = 58,5 Hz \Rightarrow n = \frac{58,5 \times 120}{2} = 3510 r \text{pm}
$$
  
\n
$$
Q_{\text{m\'axima}} = 40 \frac{\text{m}^3}{\text{h}} \Rightarrow H_B = 19 \text{m}
$$
  
\n
$$
n_B = 0,029 \times 40^2 + 0,0645 \times 40 + 21,2 = 70,18\%
$$
  
\n
$$
N_B = \frac{1000 \times 9,8 \times (40/3600) \times 19}{0,7018} \approx 2948 \text{w}
$$
  
\n
$$
\text{Condições de semelhança}
$$
  
\n
$$
\phi_{58,5} = \phi_{50} \Rightarrow \frac{40}{3510} = \frac{Q_{50}}{3000} \therefore Q_{50} \approx 34,2 \frac{\text{m}^3}{\text{h}}
$$
  
\n
$$
\psi_{58,5} = \psi_{50} \Rightarrow \frac{19}{3510^2} = \frac{H_{B_{50}}}{3000^2} \therefore H_{B_{50}} \approx 13,9 \text{m}
$$
  
\n
$$
X_{58,5} = X_{50} \Rightarrow \frac{2948}{3510^3} = \frac{N_{B_{50}}}{3000^3} \therefore N_{B_{50}} \approx 1841 \text{w}
$$

Existiria outra maneira para se obter a vazão de 34,2 m<sup>3</sup>/h sem alterar as características da bomba? Se sim, determine para esta situação a carga manométrica, o rendimento e a potência da bomba. Daria para comparar as duas possibilidades e concluir alguma coisa?

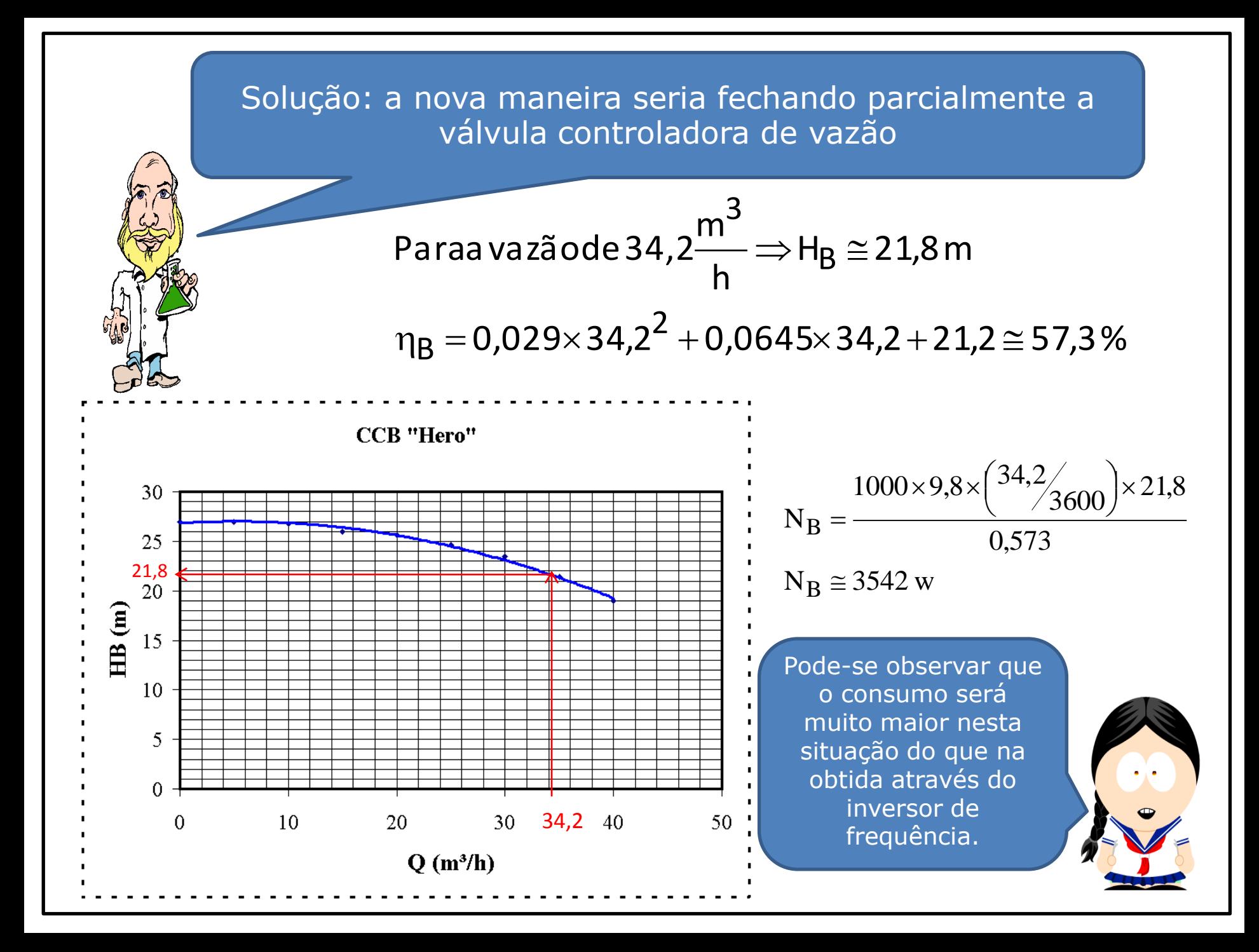

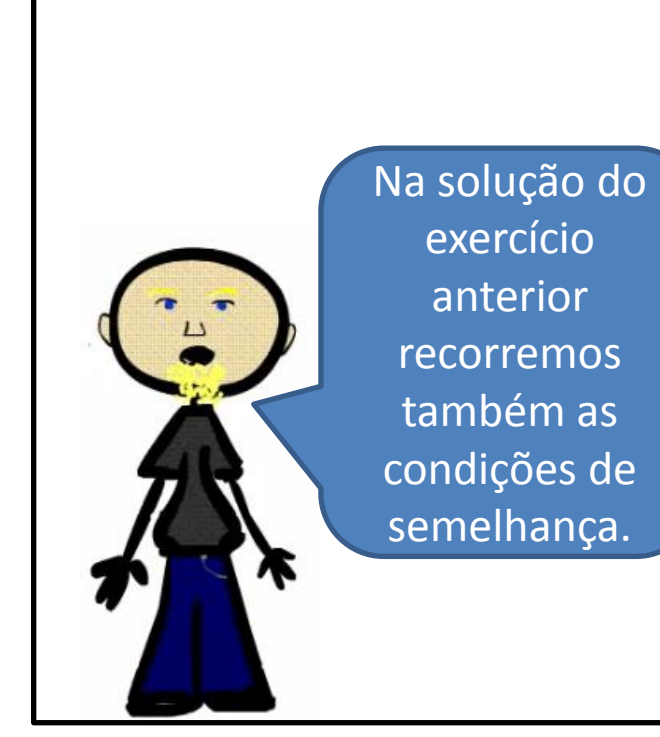

Condições de semelhança:

$$
Ψ modelo = Ψprotó tipo
$$
  
\nφ<sub>modelo</sub> = φ<sub>protó tipo</sub>  
\nX<sub>modelo</sub> = X<sub>protó tipo</sub>

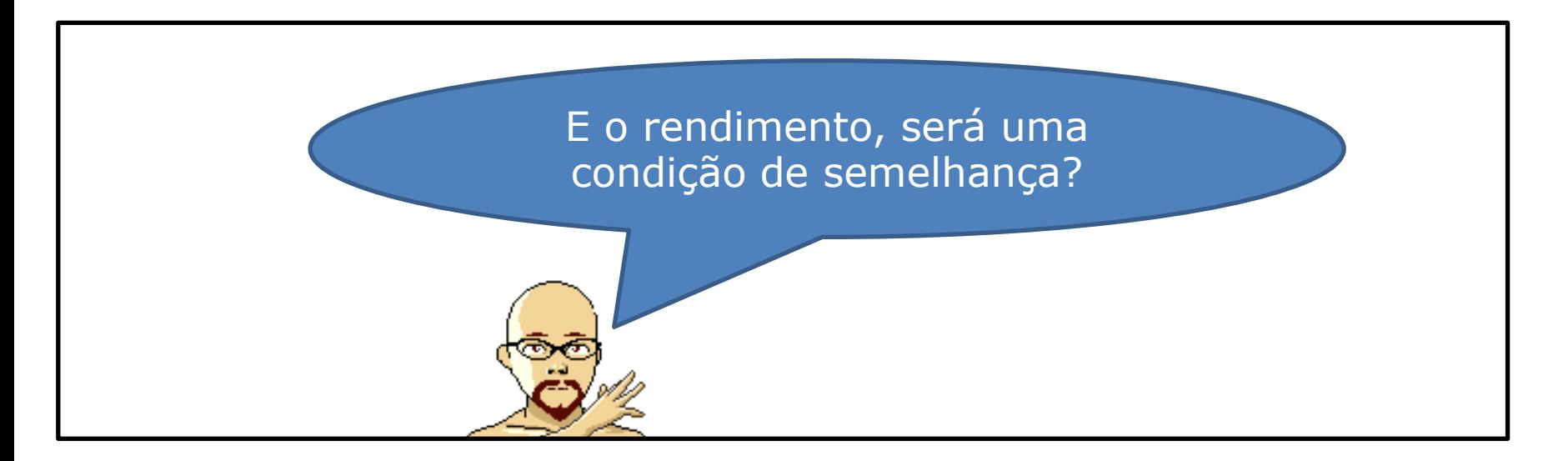

Para responder o questionamento anterior, evoca-se a expressão para o cálculo do rendimento da bomba:

$$
\eta_B = \frac{\gamma \times Q \times H_B}{N_B}
$$

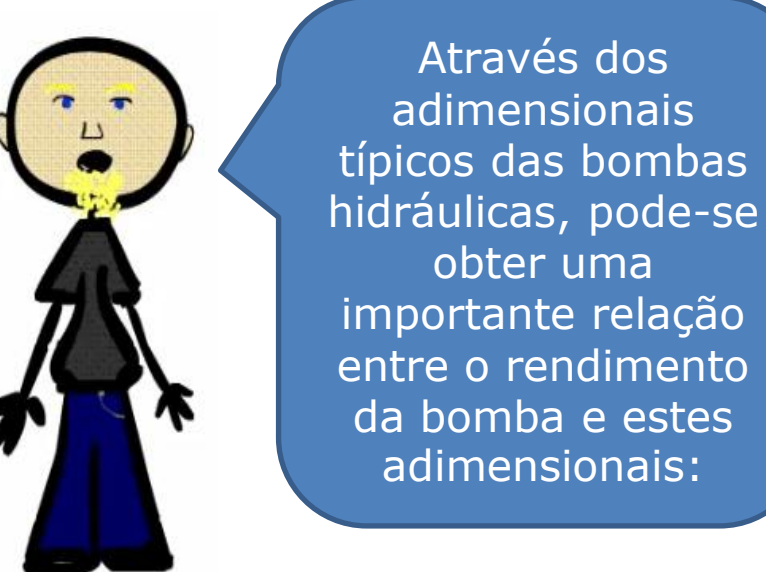

$$
Q = \phi \times n \times D_r^3
$$
  
\n
$$
g \times H_B = \psi \times n^2 \times D_r^2
$$
  
\n
$$
N_B = \chi \times \rho \times n^3 \times D_r^5
$$
  
\n
$$
\therefore \eta_B = \frac{\rho \times \phi \times n \times D_r^3 \times \psi \times n^2 \times D_r^2}{\chi \times \rho \times n^3 \times D_r^5}
$$
  
\n
$$
\eta_B = \frac{\phi \times \psi}{\chi}
$$

Como na condição de semelhança completa tem-se que:  $\Phi_{\mathsf{m}} = \Phi_{\mathsf{p}}$ ;  $\Psi_{\mathsf{m}} = \Psi_{\mathsf{p}}$  e  $X_m = X_p$  pode-se concluir que também fará parte das condições de semelhança a igualdade entre os rendimentos das bombas, ou seja:  $\eta_{\sf m} = \eta_{\sf p}$ .

> Será que isso vale sempre?

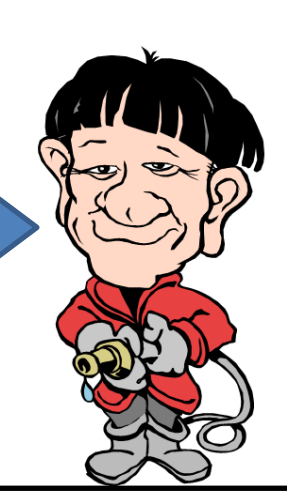

Na prática o rendimento pode sofrer variações tanto com a rotação como com o diâmetro do rotor. Para a variação da rotação essa correção pode ser feita introduzindo-se os rendimentos na equação de potência, considerando para isto o rendimento  $\eta_1$  em rotação nominal e o rendimento  $\eta_2$  para uma rotação qualquer, que pode ser obtido a partir da expressão empírica 12 (Macintyre, Archibald Joseph - Bombas e Instalações de Bombeamento - editado pela Guanabara Dois - segunda edição) a seguir. Comolet (1.961) também propôs uma outra expressão empírica para essa correção (equação 13) que geralmente é utilizada para água quente.

$$
\eta_2 = 1 - \left[ (1 - \eta_1) \times \left( \frac{n_2}{n_1} \right)^{0,1} \right] \rightarrow (12)
$$

$$
\eta_2 = \frac{\eta_1}{\eta_1 + (1 - \eta_1) \times \left(\frac{n_1}{n_2}\right)^{0,17}} \rightarrow (13)
$$